## SAP ABAP table EAMS S\_NAV\_WCM\_WCD\_ID\_ATTR {NAV - WCM-WCD attributes}

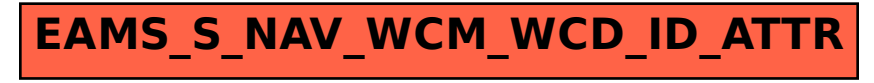